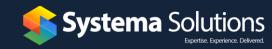

## 5 ways to save time by using

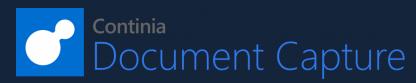

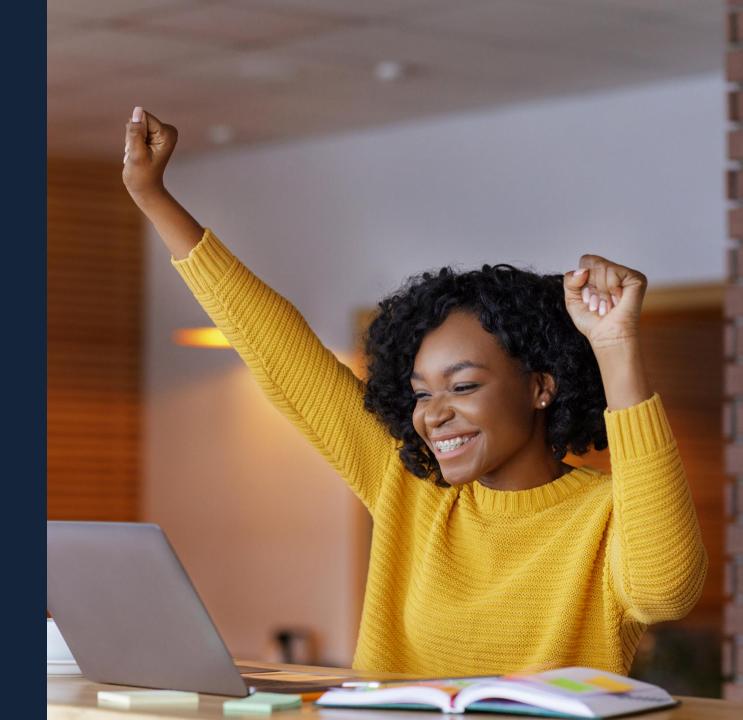

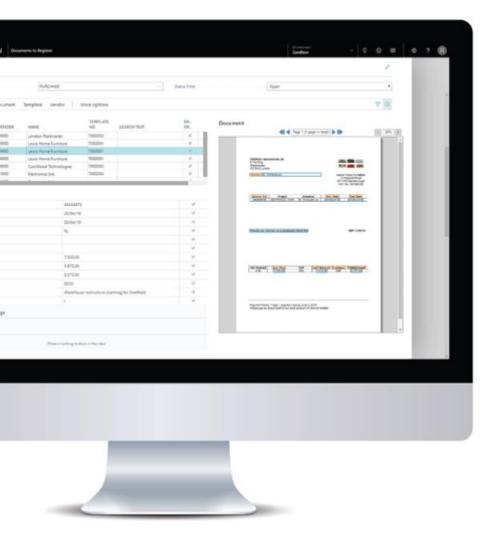

Invoices and other business documents are registered directly in Microsoft Dynamics 365 Business Central.

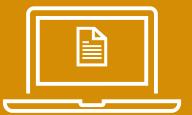

Purchase invoices are automatically matched with existing purchase orders.

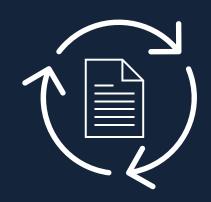

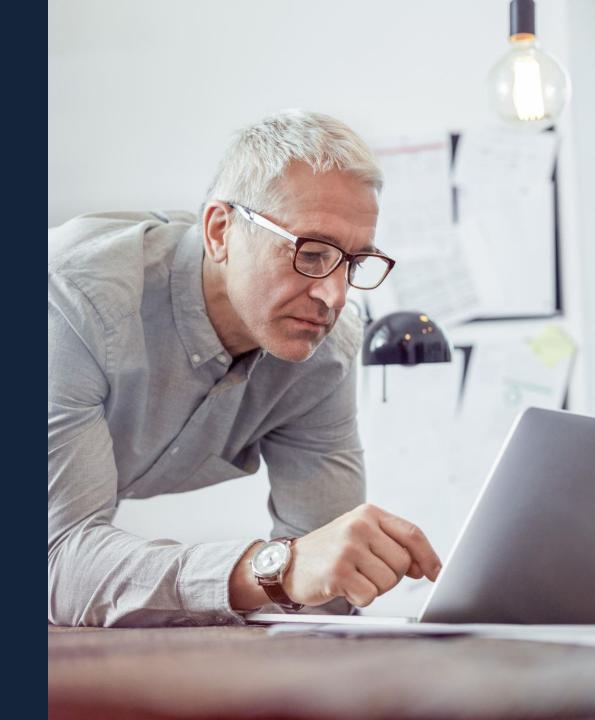

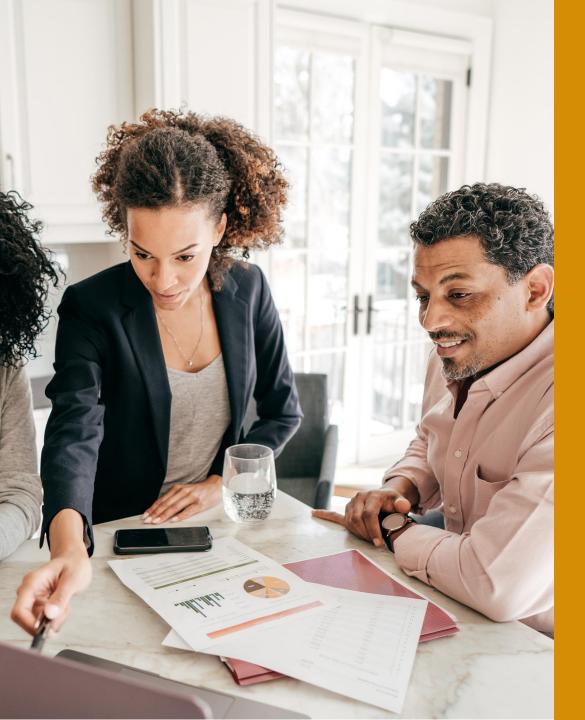

Drag and drop any type of document directly into Microsoft Dynamics 365
Business Central.

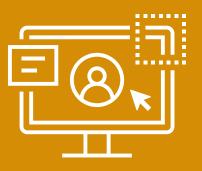

Retrieve invoices simply and quickly by using text search on all data.

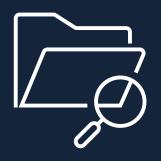

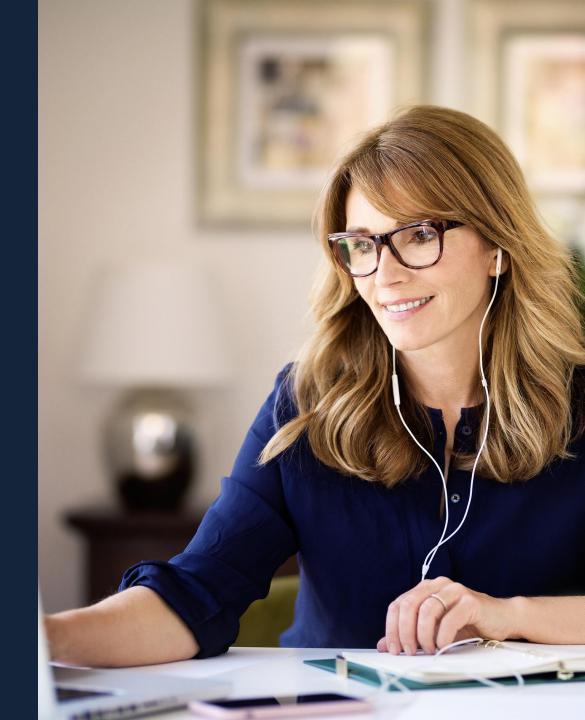

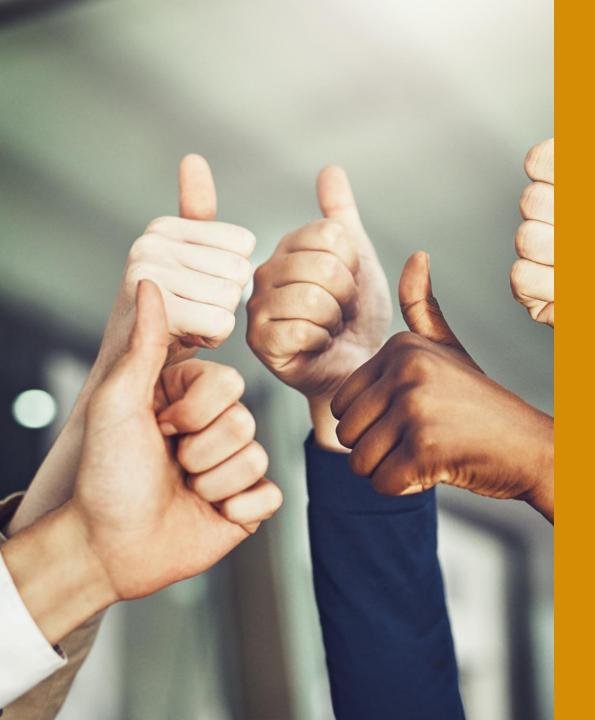

## Real-time approval of invoices.

You get an up-to-date overview of the approval status regardless of where the approver is currently located.

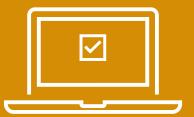

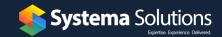

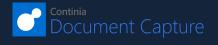

## **Contact us to learn more.**

Visit <u>www.systemasolutions.ca/continia</u> Email <u>info@systemasolutions.ca</u> Call 403 744 5358

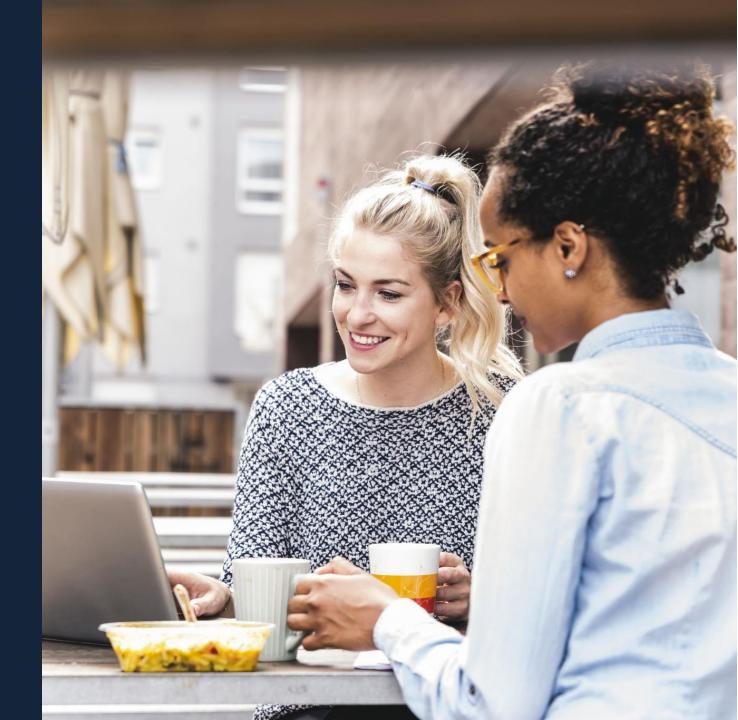